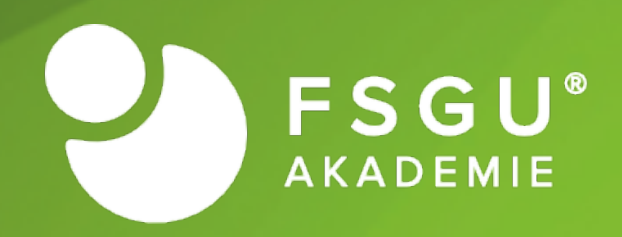

# **Produktion und Logistik**  Teil 2

Version 04-15-01

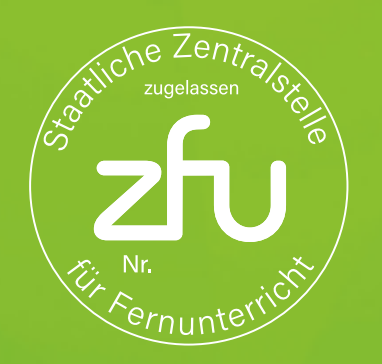

Dieses Werk ist urheberrechtlich geschützt. Alle Rechte vorbehalten. **FSGU® AKADEMIE** - 2008-2024 Staatlich geprüft und zugelassen unter der Zulassungsnummer [7272514c](https://www.zfu.de/suche/7272514c)

#### **Produktion und Logistik Teil 1**

#### **Kapitel 1 - Gliederung der BWL**

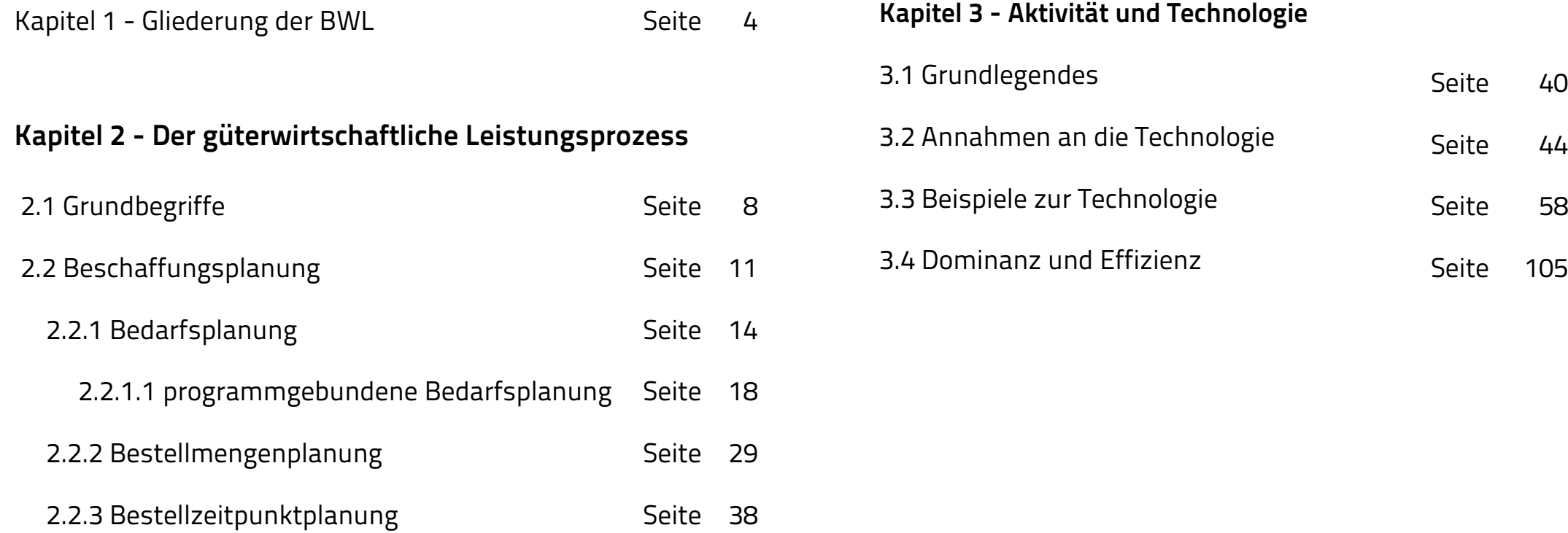

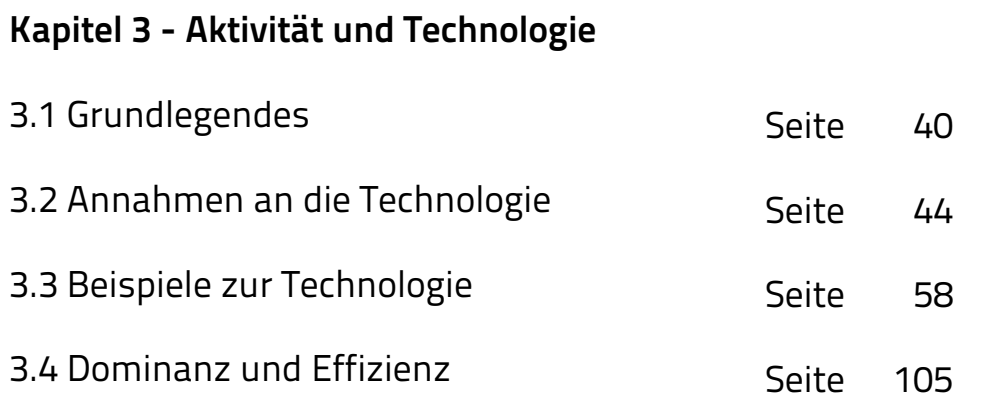

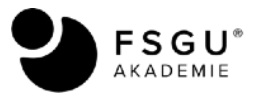

### **Produktion und Logistik Teil 2**

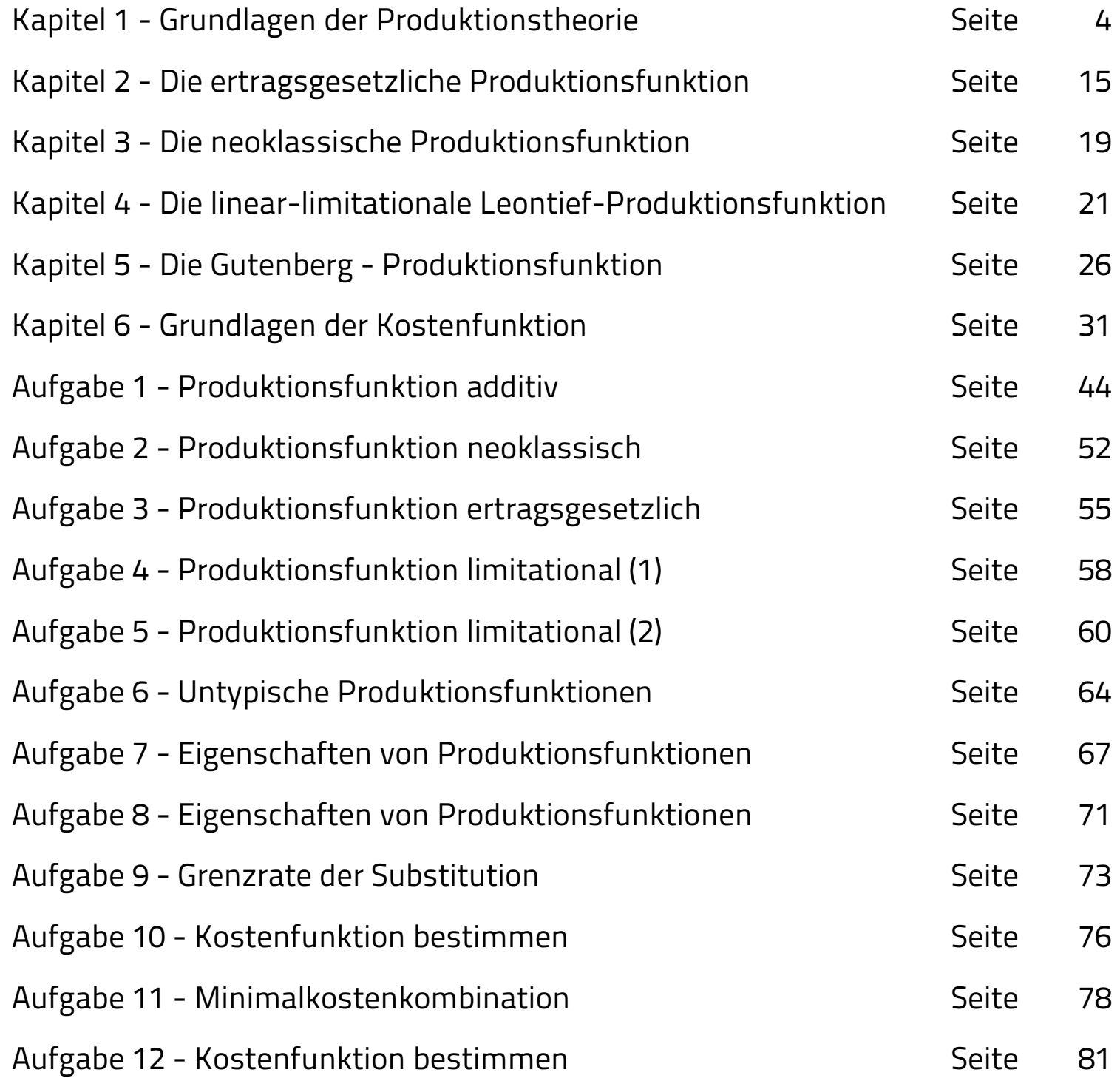

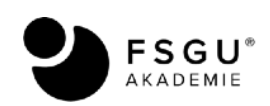

### Kapitel 1 - Grundlagen der Produktionstheorie

Lernziele:

Nach der Bearbeitung dieses Kapitels werden Sie gelernt haben,

- was man unter einer Produktionsfunktion versteht und wie man diese formal beschreiben kann.
- wie man den Produktionskoeffizienten definieren kann und was Produktivität bezeichnet.
- wie man die Grenzproduktivität und das partielle Grenzprodukt berechnet und interpretieren kann.
- welche Bedeutung die Produktionselastizität der Arbeit hat.
- was der Unterschied zwischen partieller und totaler Faktorvariation ist.
- was man unter dem Homogenitätsgrad versteht und wie er sich konkret berechnen lässt.
- wie die Substitutionselastizität zu berechnen ist und welchen Zusammenhang es mit homogenen Produktionsfunktionen gibt.
- wie man die Grenzrate der Substitution berechnen und interpretieren kann.

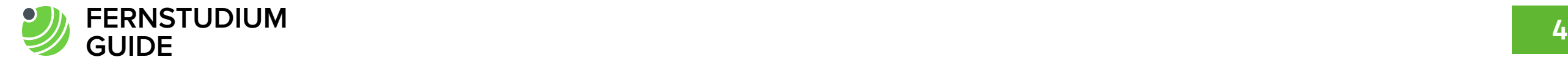

1. Eine Produktionsfunktion<sup>1</sup> beschreibt die unternehmensseitig vorhandenen Verbindungen zwischen Input- und Outputmengen.

2. Eine Produktionsfunktion kann (im Gegensatz zur Technologie) nur die effizienten Produktionsmöglichkeiten wiedergeben.

3. Eine Produktionsfunktion gibt den effizienten Rand wieder, der zu einer bestimmten Technologie gehört.

Ist f: IRK -> IR eine Abbildung, wobei IRK für den (reellen) Güterraum steht, dann ist f eine Produktionsfunktion zur Technologie T, sofern diese genau die (und nur jene) effizienten Aktivitäten in die Null abbildet (implizite Produktionsfunktion), also es gilt dann genauer 1:

$$
0 = f(v_1, v_2, ..., v_{k-1}, v_k, v_{k+1}, ..., v_K)
$$

**Beispiel**: Mit zwei Einheiten des ersten Faktors und drei Einheiten des zweiten Faktors kann eine Outputeinheit generiert werden.

$$
2r_1 + 3r_2 - x = 0 \quad \text{bzw.} \quad 2v_1 + 3v_2 - v_3 = 0
$$

Kann man die Produktionsfunktion wie im obigen Beispiel nach einer Komponente umstellen (geht nicht immer!!), also  $v_k = f(v_1, v_2, ..., v_{k-1}, v_{k+1}, ..., v_K)$ , spricht man von einer expliziten Produktionsfunktion.

Im obigen Beispiel gilt also:

$$
2r_1 + 3r_2 = x
$$
 bzw.  $2v_1 + 3v_2 = v_3$ 

1 vgl. S.51 aus Fandel, Günter (1996): Produktion I. Heidelberg et. al.: Springer

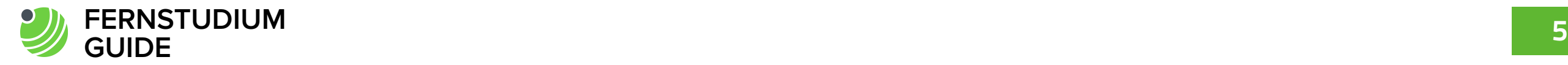

**4. Produktionskoeffizient:** Verhältnis des jeweiligen Produktionsfaktors zum Output. Welche Menge des Faktors i ist erforderlich, um eine Mengeneinheit des Endprodukts effizient herzustellen?

Beispiel: Zur Herstellung von einem Kuchen sind 300g Mehl, 2 Eier und 0,2 Liter Milch notwendig. Allgemein schreibt man dann für die Produktionskoeffizienten ai

$$
a_{Mehl} = \frac{r_{Mehl}}{x_{Kuchen}}, \quad a_{Eier} = \frac{r_{Eier}}{x_{Kuchen}}, \quad a_{Milch} = \frac{r_{Milch}}{x_{Kuchen}}
$$

bzw. konkret mit den gegebenen Zahlen

$$
300 \text{ gr} = \frac{r_{Mehl}}{x_{Kuchen}}, \quad 2 \text{ Stück} = \frac{r_{Eier}}{x_{Kuchen}}, \quad 0, 2 \text{ Liter} = \frac{r_{Milch}}{x_{Kuchen}}
$$

**5. Produktivität:** Verhältnis des Outputs zum jeweiligen Produktionsfaktors. Welche Menge des Endprodukts kann hergestellt werden, wenn eine Mengeneinheit des jeweiligen Faktors effizient eingesetzt wird?

Beispiel: Zur Herstellung von einem Kuchen sind 300g Mehl, 2 Eier und 0,2 Liter Milch notwendig. Allgemein schreibt man dann für die Produktivität 1/ai .

$$
\frac{1}{a_{Mehl}} = \frac{x_{Kuchen}}{r_{Mehl}}, \quad \frac{1}{a_{Eier}} = \frac{x_{Kuchen}}{r_{Eier}}, \quad \frac{1}{a_{Milch}} = \frac{x_{Kuchen}}{r_{Milch}}
$$

bzw. konkret mit den gegebenen Zahlen

$$
\frac{1}{300 \text{ gr}} = \frac{x_{\text{Kuchen}}}{r_{\text{Mehl}}}, \quad \frac{1}{2 \text{ } Sitick} = \frac{x_{\text{Kuchen}}}{r_{\text{Eier}}}, \quad \frac{1}{0, 2 \text{ } Liter} = \frac{x_{\text{Kuchen}}}{r_{\text{Milch}}}
$$

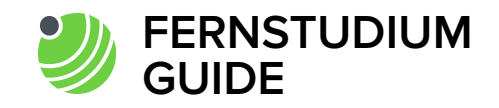

## Aufgabe 11 Minimalkostenkombination

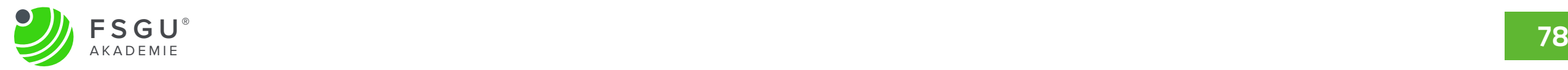

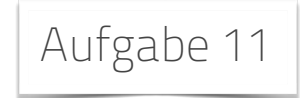

Ein Unternehmen habe eine Cobb-Douglas-Produktionsfunktion gegeben. Die Faktorpreise liegen bei 4 bzw. 6 Euro. Insgesamt dürfen die Kosten 120€ nicht übersteigen. Welche Menge kann das Unternehmen maximal herstellen, wenn gilt:

$$
f(r_1, r_2) = x = r_1^{3/4} \cdot r_2^{1/4} \text{ mit } r_1, r_2 \ge 0
$$

**Lösung:** Zuerst ist die Kostenfunktion aufzustellen. Danach setzt man die nach einer Faktormenge umgeformte Bedingung in die Produktionsfunktion ein.

$$
K_{\text{max}} = 4r_1 + 6r_2 = 120
$$
\n
$$
r_2 = \frac{120 - 4r_1}{6}
$$
\n
$$
f = x = r_1^{0.75} \cdot r_2^{0.25}
$$
\n
$$
r_3 = \frac{120 - 4r_1}{6}
$$
\n
$$
r_4 = r_1^{0.75} \cdot \left(\frac{120 - 4r_1}{6}\right)^{0.25} = r_1^{0.75} \cdot \left(20 - \frac{2}{3}r_1\right)^{0.25}
$$

Da im Optimum die Ableitung notwendigerweise gleich Null sein muss, findet sich  $r_1 = 25$ .

$$
f' = \frac{0.75r_1^{-0.25}}{2} \cdot \left(20 - \frac{2}{3}r_1\right)^{0.25} + r_1^{0.75} + r_1^{0.75} + 0.25\left(20 - \frac{2}{3}r_1\right)^{0.25-1} \cdot \left(-\frac{2}{3}\right) = 0
$$
\n
$$
\frac{0.25 \times 10^{-10}}{2} \cdot \frac{1}{2} \cdot \frac{1}{2}
$$

$$
\Leftrightarrow \frac{3}{4} \cdot \left(20 - \frac{2}{3} r_1\right) - \frac{2}{3} \cdot r_1 \cdot \frac{1}{4} = 0 \qquad \Leftrightarrow \frac{3}{4} \cdot \left(20 - \frac{2}{3} r_1\right) - \frac{2}{3} \cdot \frac{1}{4} r_1 = 0 \Leftrightarrow \frac{20 \cdot 3}{4} - \frac{3 \cdot 2}{4 \cdot 3} r_1 - \frac{2}{12} r_1 = 0 \Leftrightarrow 15 = \frac{6}{12} r + \frac{2}{12} r_1 \Leftrightarrow \frac{15 \cdot 12}{8} = \frac{50}{2} = r_1
$$

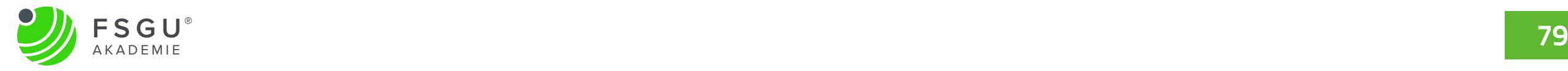

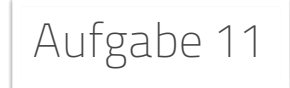

Nun bleibt noch die Menge des zweiten Faktors zu berechnen. Man findet sie zu 3,33 ME.

$$
\frac{50}{2} = r_1 \implies K_{\text{max}} = 4 \cdot \frac{50}{2} + 6r_2 = 120 \implies 120 - \frac{200}{2} = 6r_2 \implies r_2 = \frac{20}{6}
$$

Schließlich ist noch die maximale Outputmenge zu bestimmen. Diese lieg bei etwa 14 ME.

$$
f = x = \left(\frac{50}{2}\right)^{0.75} \cdot \left(\frac{20}{6}\right)^{0.25} = 13,96ME
$$

**Hinweis:** Man hätte diese Aufgabe auch durch die Verwendung der Lagrange-Funktion lösen können. Dabei setzt man die Produktionsfunktion an und addiert das lambda-fache der nach Null umgestellten Kostenfunktion.

$$
L(r_1, r_2, \lambda) = r_1^{0.75} \cdot r_2^{-0.25} + \lambda \cdot (120 - 4r_1 - 6r_2)
$$

Leitet man nach den beiden Faktormengen ab, so erhält man die Optimalbedingungen.

$$
\frac{\partial L(r_1, r_2, \lambda)}{\partial r_1} = 0,75 \cdot r_1^{0,75-1} \cdot r_2^{0,25} - 4\lambda = 0 \qquad \frac{\partial L(r_1, r_2, \lambda)}{\partial r_2} = 0,25 \cdot r_1^{0,75} \cdot r_2^{0,25-1} - 6\lambda = 0
$$

Gleichsetzen liefert

$$
\frac{0.75 \cdot r_1^{-0.25} \cdot r_2^{-0.25}}{4} = \lambda = \frac{0.25 \cdot r_1^{0.75} \cdot r_2^{-0.75}}{6} \iff \frac{0.75}{0.25} \cdot \frac{r_2^{0.25}}{r_2^{-0.75}} = \frac{4}{6} \cdot \frac{r_1^{0.75}}{r_1^{-0.25}} \iff 3 \cdot r_2^{0.25 - (-0.75)} = \frac{2}{3} \cdot r_1^{0.75 - (-0.25)} \iff r_2 = r_1^{0.75 - (-0.75)} = \frac{2}{3} \cdot r_2^{0.75 - (-0.75)} = \frac{2}{3} \cdot r_2^{0.75 - (-0.75)} = \frac{
$$

Setzt man diese Bedingung in die Kostenfunktion ein, so erhält man die Mengen wie oben gezeigt.

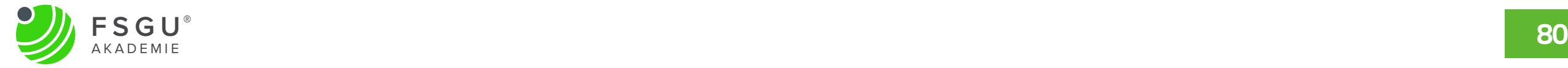

**Herausgeber: FSGU® AKADEMIE** - Ein Unternehmen der FSGU® GmbH Erlenweg 1 D-77948 Friesenheim [kontakt@fsgu-akademie.de](mailto:kontakt@fsgu-akademie.de) | [www.fsgu-akademie.de](http://www.fsgu-akademie.de) [info@fernstudium-guide.de](mailto:info@fernstudium-guide.de) | [www.fernstudium-guide.de](http://www.fernstudium-guide.de)

Alle Rechte vorbehalten